Сумки

Автор: Administrator 04.10.2011 14:09 - Обновлено 20.10.2011 17:28

frame\_height:  $80$  }); });

 jQuery.noConflict(); jQuery(document).ready(function(){ jQuery('#photos').galleryView({ panel\_width: 530, panel\_height: 300, frame\_width: 80,

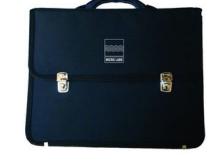

222

type your text for first image here, bla bla bla

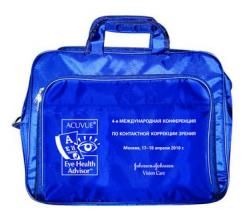

Image 2 title

type your text for second image here, bla bla bla

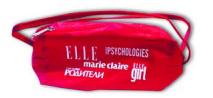

Image 3 title

type your text for third image here, bla bla bla

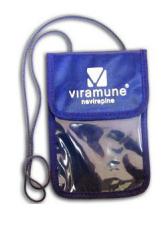

Image 4 title

type your text for 4th image here, bla bla bla

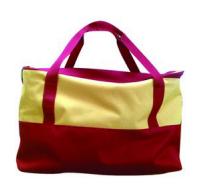

Image 5 title

type your text for 5th image here, bla bla bla

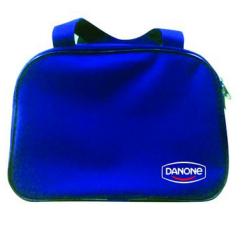

Image 6 title

type your text for 6th image here, bla bla bla

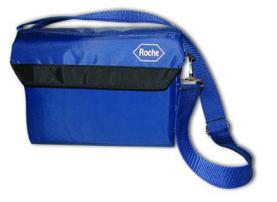

Image 7 title

type your text for 7th image here, bla bla bla

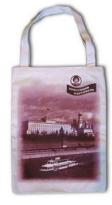

Image 8 title

 $\sim$   $-$ 

type your text for 8th image here, bla bla bla

## Сумки

Автор: Administrator 04.10.2011 14:09 - Обновлено 20.10.2011 17:28

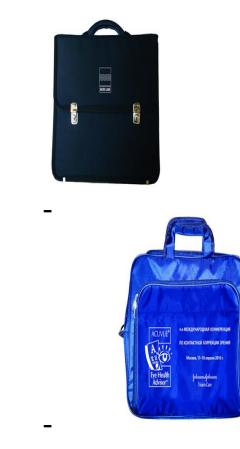

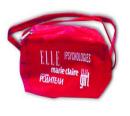

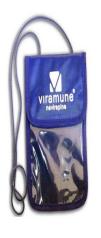

 $\sim$ 

 $\sim$ 

 $\sim$ 

 $\sim$ 

 $\sim$ 

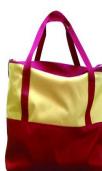

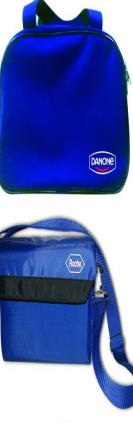

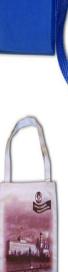